## PASSWORD FOR ZERO DARK THIRTY RAR FILE !!TOP!!

i'm having a problem. the file that i get the information on the files i try to recover is not the correct file. i have had at least 10 files. when i tried to use the free trial of instabackup i got the same file. i even bought the software and it did not work. i bought it because i heard it was the only way you could get back your data. i don't have any money to buy any other software. please help me. if youve ever lost a password to a computer file and dont know where to look, youve probably thought about trying to recover it yourself. and, if youve ever had a lost password file, you know how frustrating it can be to look for it on a system that youre trying to restore. its no surprise that a lot of people turn to third party computer repair companies for help with the problem. there are many ways to find the data that you lost. in this article, i Il cover a few of them. the best way to find a lost file or directory is to use the original file or directory names. when the file is lost, it usually becomes unlinked from the file system. if you re not sure what the original name was, you may be able to find a reference to it in your file system, such as in a symbolic link. just open the file system and look in the same place that the file was originally found. if the file has not been deleted, it may still be located on the hard drive. in this case, you will need to find the proper partition for the drive to be able to read and recover the file. this can be difficult in an encrypted drive, where you will need to access the partition that contains the encrypted file. but, if you have access to a working backup of the drive, it will be possible to recover the data.

## **Download**

## PASSWORD FOR ZERO DARK THIRTY RAR FILE

the domadmins folder has a subfolder containing a list of 23 domains of varying sizes including herstellung, unternehmen and netzwerk. files in the domadmins folder include a.ds store, a.plist, and

other files which may contain passwords, emails and other personal information. the first item on his list is a folder titled "passwords". there are a total of 48 files and folders in the "passwords" folder, each labeled with a unique number. in the screenshot above, there are 6 passwordrelated files and folders. in the next screenshot, there are 6 files and folders, and in the one after that, there are 10. the next folder we encountered, labeled "yh-pl", has a total of more than 32 gb of data. there are two files on this folder, labeled "passwords" and "passwords.json". this folder and its files were the only things we could access due to the lack of credentials to access it. there are some quite bizarre items in the "yh-pl" folder, such as two folders named "pokerstars" and "pokerstars.json" and several files named "pokerstars [account name].json". there are no passwords anywhere in this folder. the "yh-pl" folder

is a strange and unexplainable one that some of our readers are probably familiar with. in the next screenshot, we see one file on this folder labeled "passwords.json", and it contains 15 gb of data. the next file to be seen, in the screenshot above, has 2 gb of data in it. this file is labeled "passwords.json", and it contains more than 100 passwords. the file is password protected, and there is no way for us to log in. 5ec8ef588b

http://shaeasyaccounting.com/wp-content/uploads/2022/11/barrwhy.pdf https://meinemarkemeingesicht.de/wp-

content/uploads/2022/11/CallofDutyAdvancedWarfareDLCUnlockerPS3DUPLEX.pdf http://gjurmet.com/en/the-servant-2010-bluray-720p-x264-ganool/ https://notallheroeswearcapes.org/wp-

content/uploads/2022/11/CRACK\_IntelliJ\_IDEA\_Ultimate\_201727\_Windows7z\_VERIFIED.pdf https://fotofables.com/die-hard-5-tamil-dubbed-movie-torrent-top-download/ https://sc-designgroup.com/wp-

content/uploads/2022/11/Ms\_Office\_2013\_Confirmation\_Id\_Generator\_WORK-1.pdf
https://mybusinessplaces.com/wp-content/uploads/2022/11/fiddaw.pdf
http://www.kiwitravellers2017.com/2022/11/20/carminat-guidage-inform-sh1/
https://xn--80aagyardii6h.xn--p1ai/zaccaria-pinball-extra-quality-download-kickass-rar/
https://blu-realestate.com/?p=185986

https://marido-caffe.ro/wp-content/uploads/2022/11/Cyclone\_Box\_Crack\_VERIFIED.pdf https://savosh.com/wp-

content/uploads/2022/11/Adobe\_Acrobat\_8\_Professional\_With\_Keygen\_Utorrent\_REPACK.pdf
https://www.wcdefa.org/advert/principios-de-refrigeracion-roy-j-dossat-pdf-33/
https://www.aussnowacademy.com/wifi-password-hacker-software-for-pc-windows-7-\_verified\_/
https://arabamericanbusinesscommunity.org/wp-

content/uploads/2022/11/adobe\_white\_rabbit\_adobe\_illustrator\_cs5\_1.pdf
https://gravesendflorist.com/cisco-switch-2960-configuration-step-by-step-pdf-free-\_\_link\_\_l/

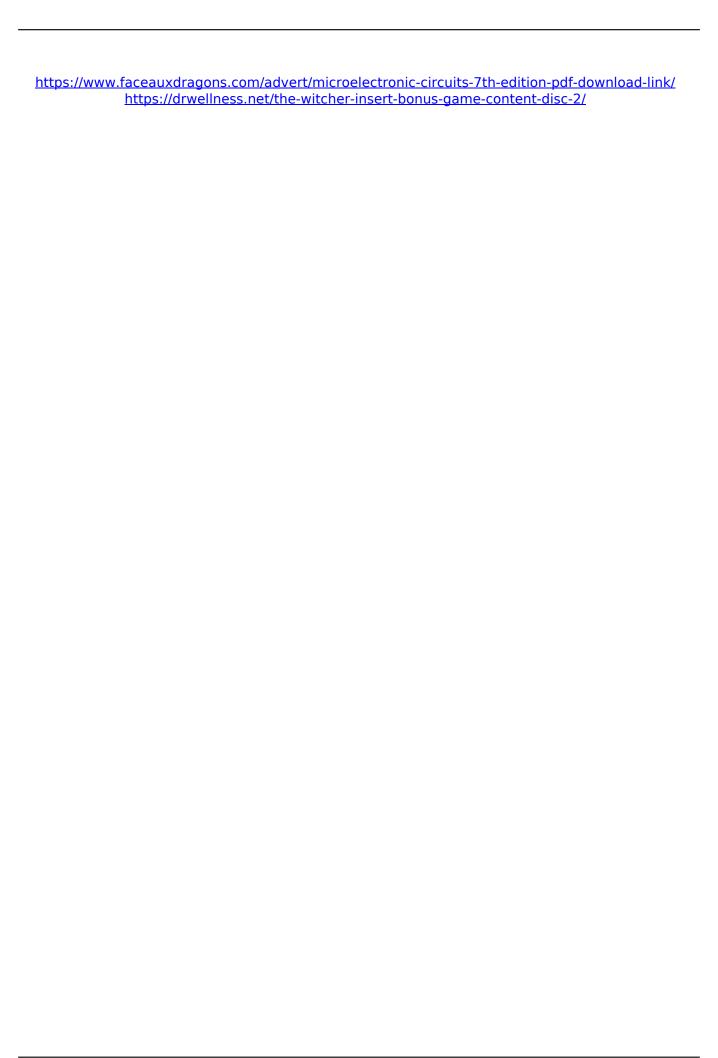

4/4